# **COMP 3512 Assignment #2**

*Due Midnight-ish Monday Nov 16 Version 1.1, Oct 28 2015*

### **Overview**

You can work in groups of twos/three for this assignment. It is also possible to work individually, but I do strongly discourage it; please talk to me about this if you are planning on working by yourself. This assignment will allow you to apply the concepts and technologies covered in class to a "real" project situation. In this project, you will expand your first assignment.

If working in a group, each member needs to take responsibility for and complete an appropriate amount of the project work. **Be sure to consult the instructor at least one week prior to the due date if your group is experiencing serious problems in this regard.**

### **Submitting**

Put your assignment in a folder named assign2\_yourlogin (e.g., assign2\_fsmi9876). Only one person in the group needs to submit the assignment.

Put all resources used by your assignment into this folder. Copy this folder to the submit drive in B215 and to the normal university-wide submit drive. You will lose marks if you do not follow these submission instructions.

## **Grading**

The grade for this assignment will be broken down as follows:

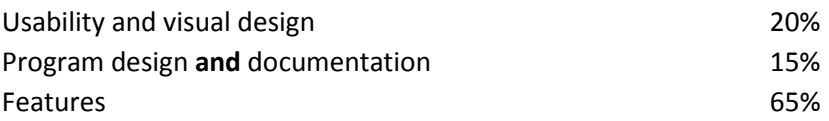

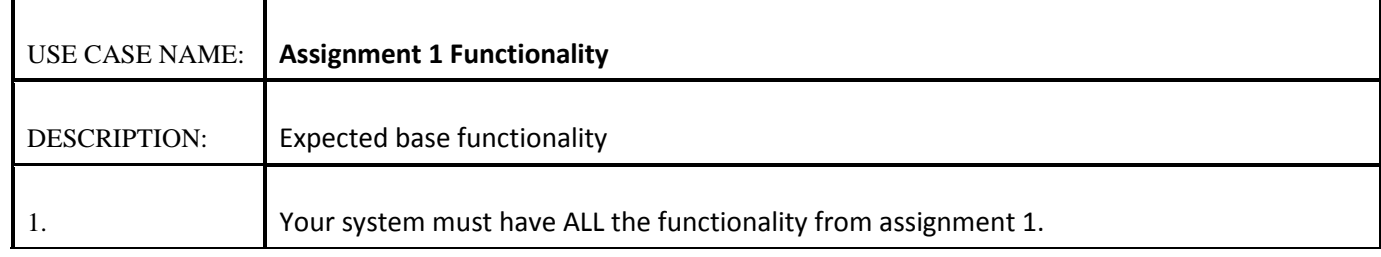

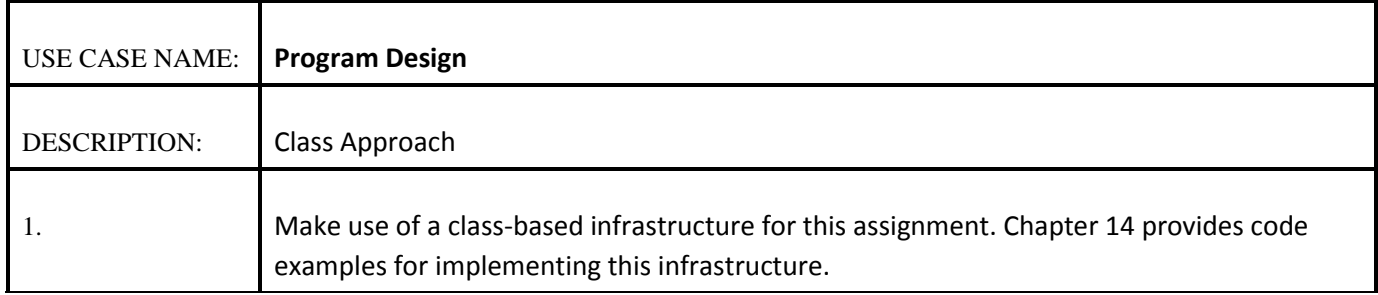

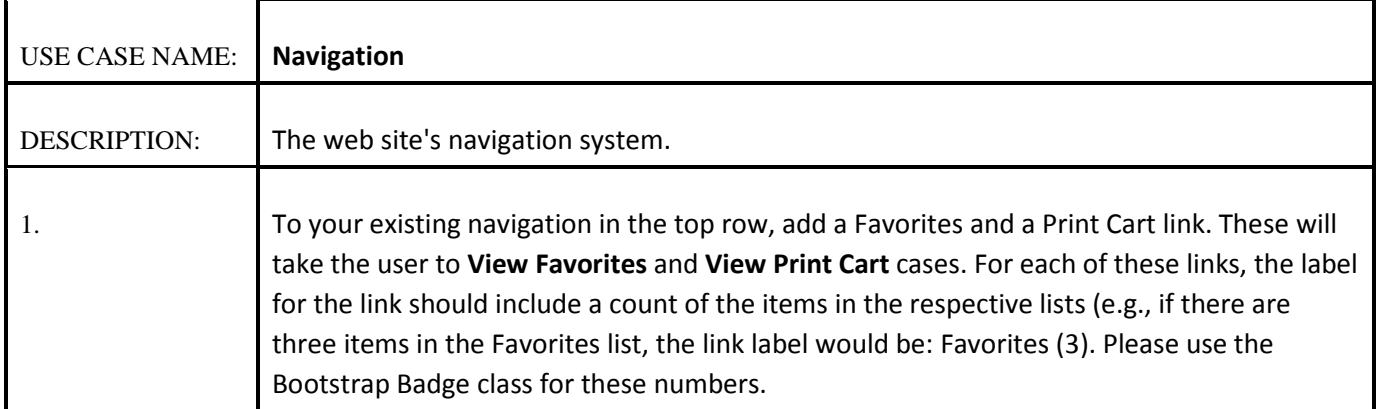

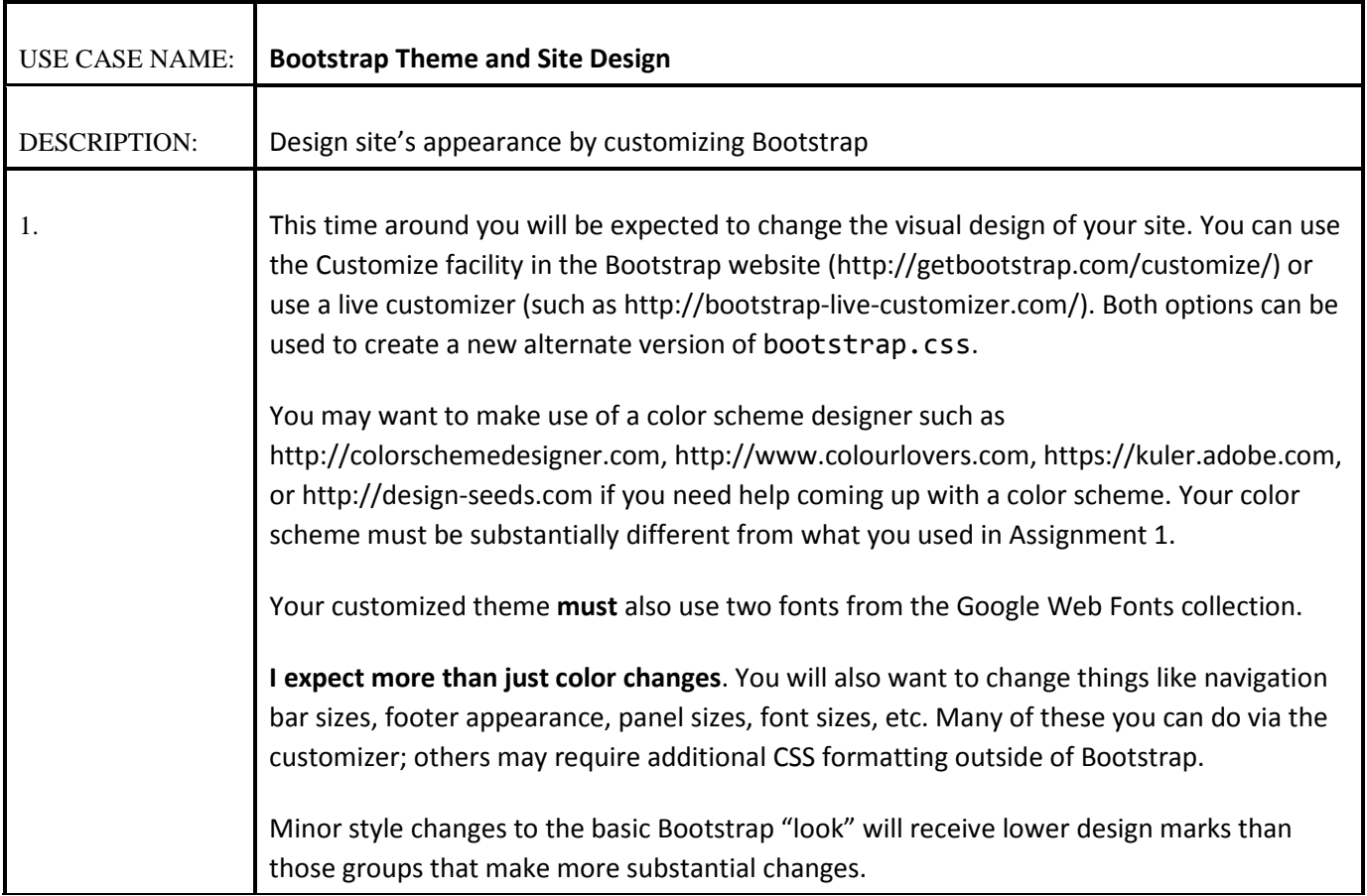

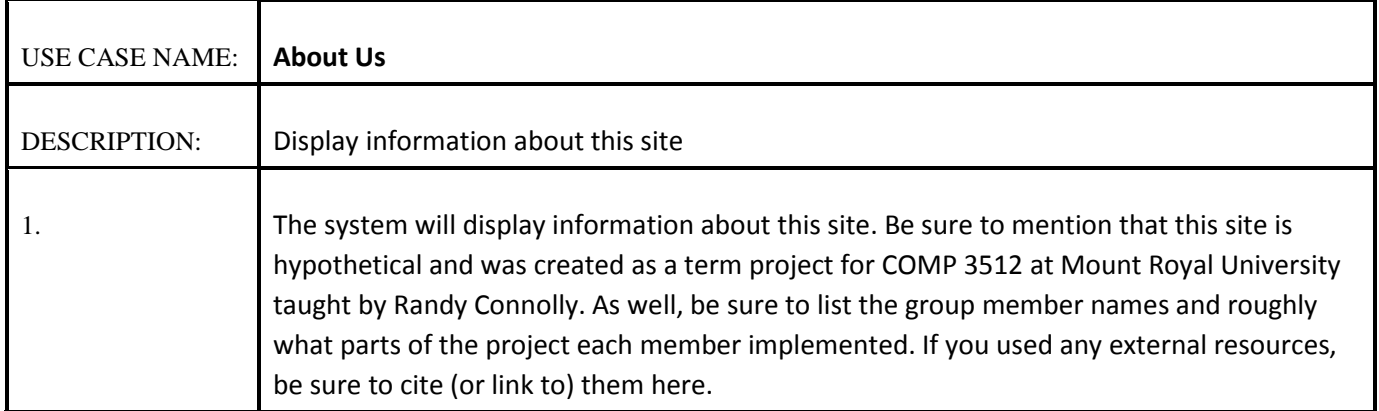

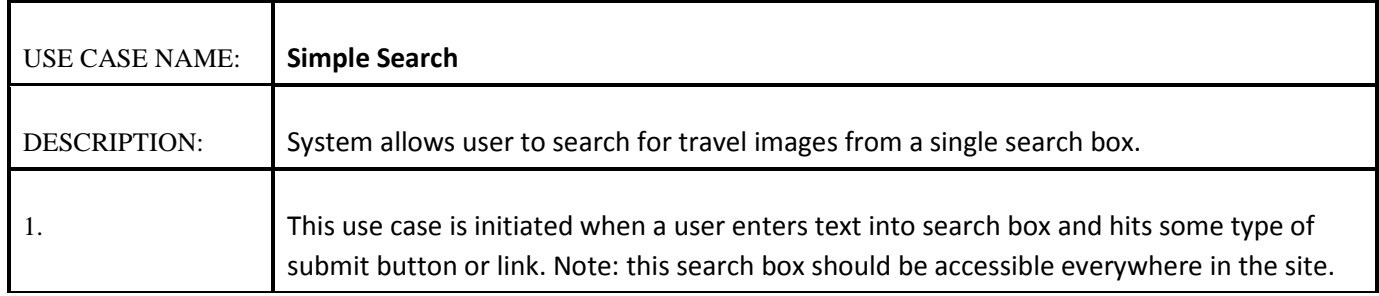

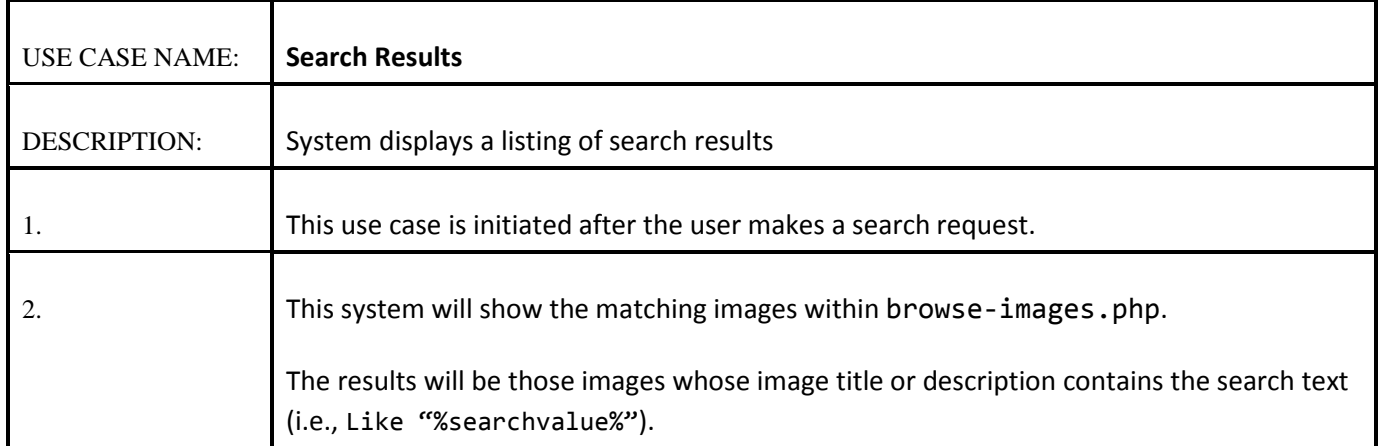

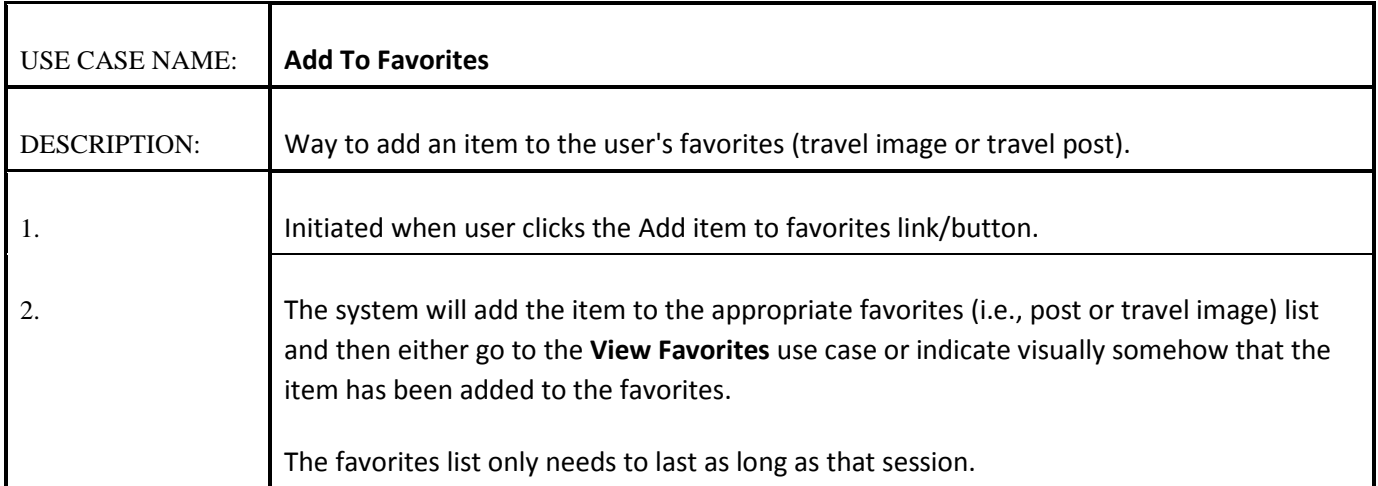

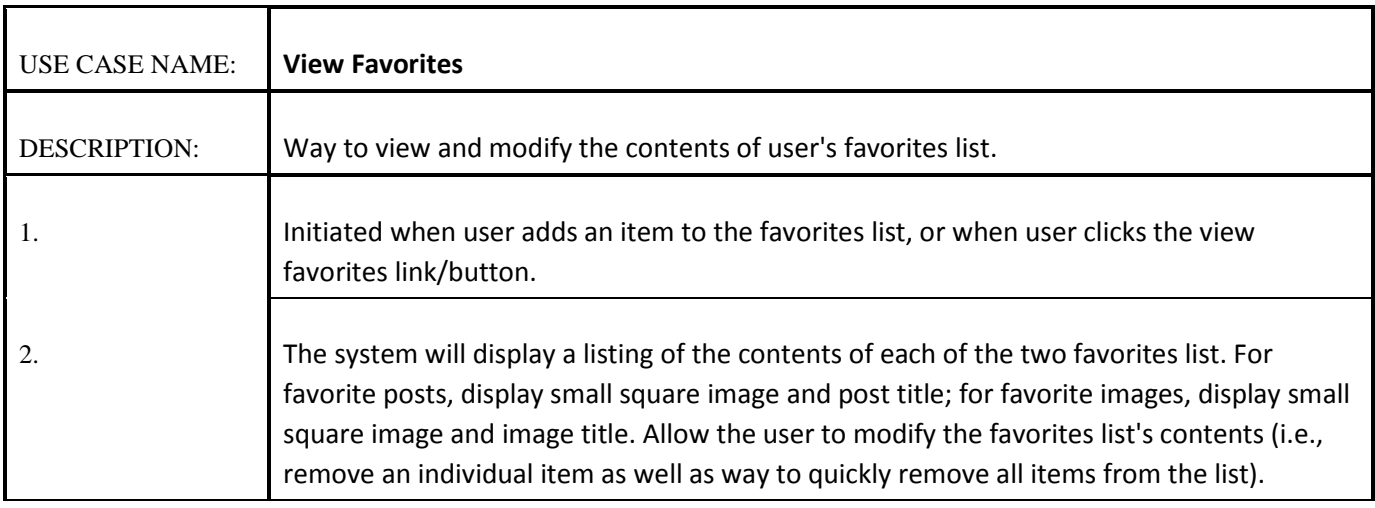

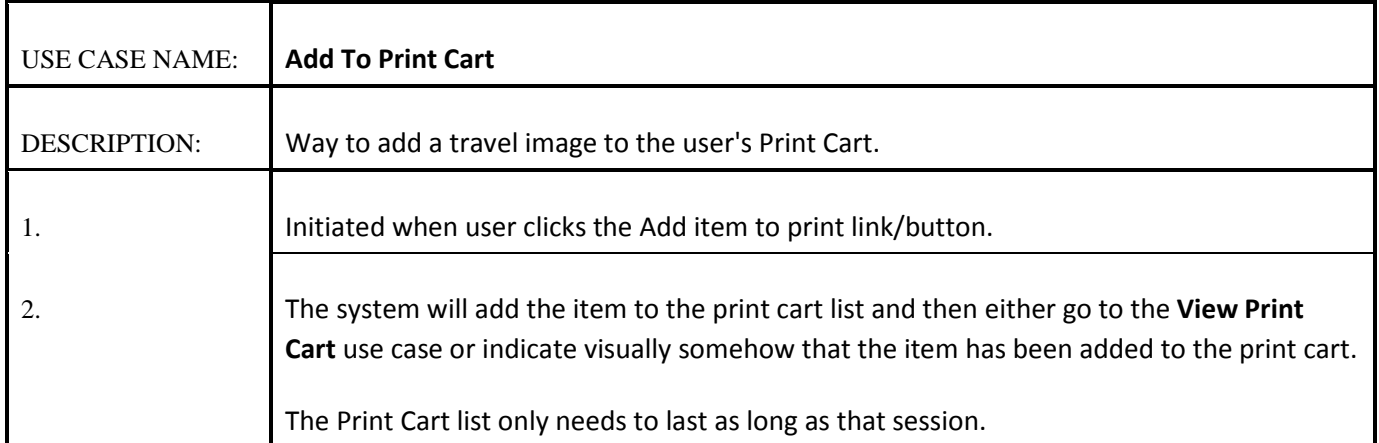

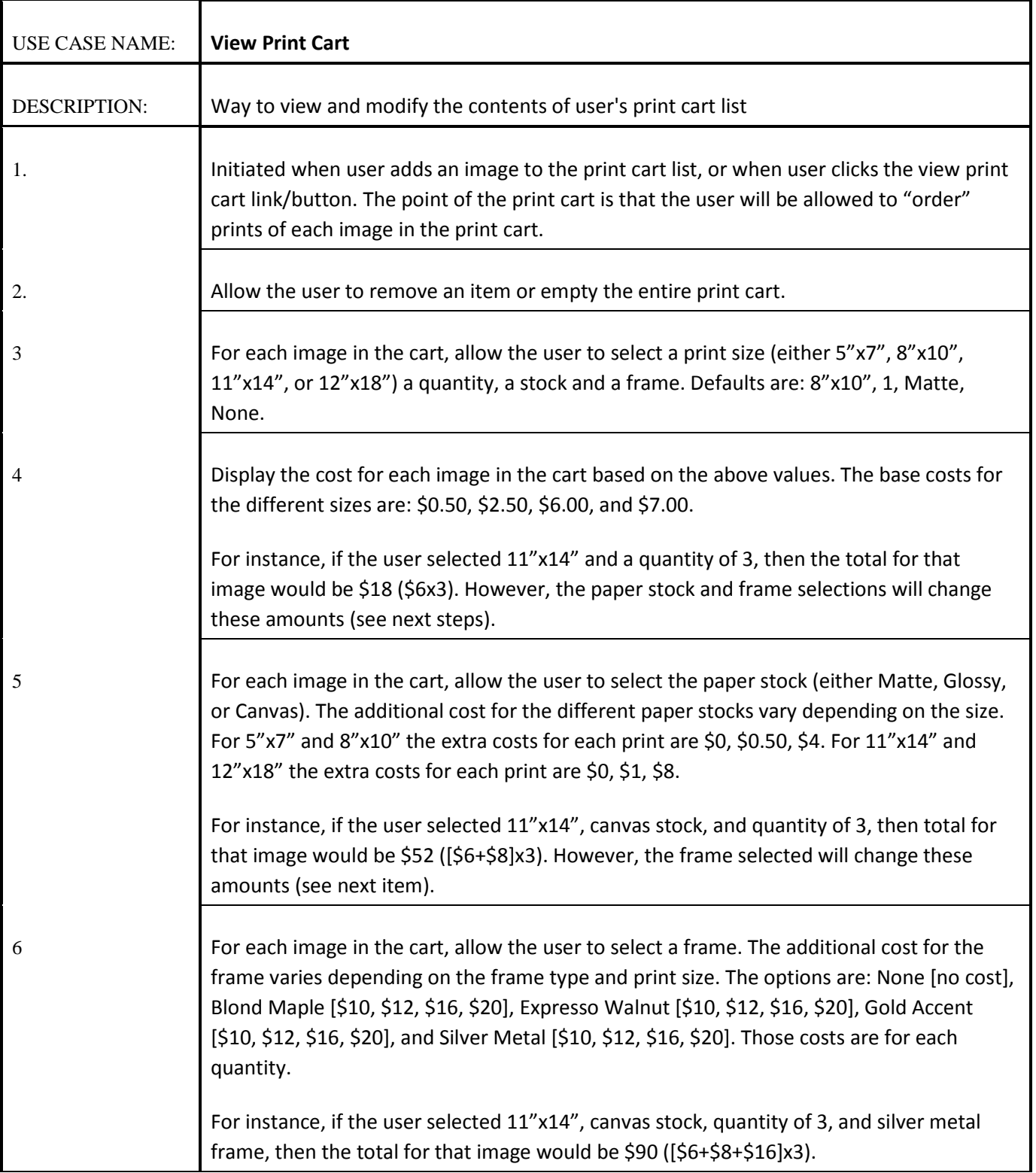

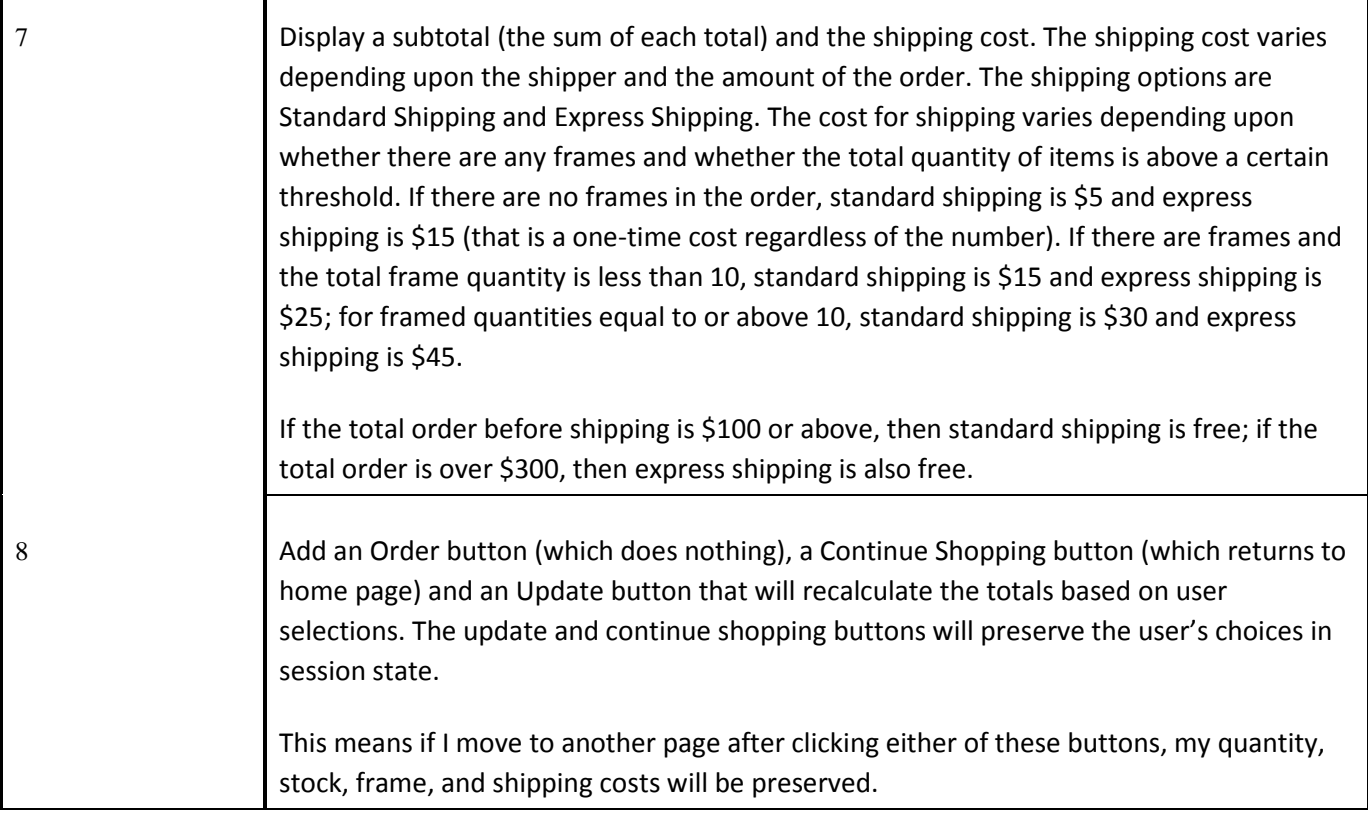

#### **Guidance**

This is substantial assignment and your group will likely need to invest 50-70 hours into it. I would recommend the following process.

- 1. This is a data-driven site, so I would recommend beginning by constructing the data access layer. To begin, create data access objects for Posts, Cities, Countries, Users, and Travel Images. The architecture provided in chapter 14 gives you GetAll() and GetByID() functionality already. You will need to add additional methods that match the functionality required by the use cases.
- 2. Retrofit your assignment one pages to use this new infrastructure.
- 3. Customize the bootstrap design.
- 4. Add search results functionality to browse-images.php.
- 5. Add session abilities for favorites and print cart lists.
- 6. Implement the print cart. There is a reasonable amount of business logic in the view print cart use case and this logic needs to be encapsulated within one or more classes. Most of the usability mark will reside in how you implement this page. I would recommend using bootstrap popovers, tooltips, and/or modal dialog to help explain the different print options to the user.